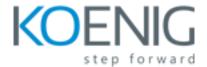

## **MICROSOFT DYNAMICS AX 2012 R3 TRADE AND LOGISTICS**

## Course 80650AE:

Bills of Material in Microsoft Dynamics AX 2012 R3

- Module 1: Bills of Material's Overview
- Module 2: Creating Simple BOMs
- Module 3: Creating BOMs with Versions
- Module 4: Product Change Cases
- Module 5: Dimension-Based Configurations
- Module 6: BOM Calculations
- Module 7: Sales Orders and BOMs
- Module 8: Scrap and Measurement
- Module 9: Reporting a BOM as Finished
- Module 10: Reports and Other BOM Functionality